## *Product Data*

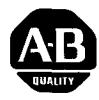

**I** 

## **SLC<sup>™</sup> Programmable Controllers** *Personal Computer Interface Kit Bulletin I745 (Cat. No. 1745-PCK)*

<span id="page-0-0"></span>

**Description** The SLC Personal Computer Interface Kit allows communication between SLC 100 and SLC 150 Programmable Controllers and a personal computer. The kit includes IBM compatible software on a 5-  $1/4$ " floppy diskette and  $3-1/2$ " micro disc (Cat. No. 1745-PCD), an interface converter (Cat. No. 1745-PCC), and a **6** ft. interconnect cable (Cat. No. 1745-Cl). The kit components are also sold separately.

> SLC Personal Computer Software on 3-1/2" micro disk is compatible with Allen-Bradley's 1784-T50 Industrial Computer.

The SLC Personal Computer Software features:

- Prompt messages and selection menus to make program development easy and user friendly. Ladder diagram programming format allows easy system troubleshooting for maintenance personnel.
- Programs can be clearly documented with rung comments and instruction labels. Ladder diagrams can be printed along with sequencer tables, cross reference tables and contact histograms.
- Software that is compatible with industry standard hardware. Your personal computer becomes a multi-purpose tool. You can purchase software packages for other production control functions or for programming other Allen-Bradley programmable controllers.

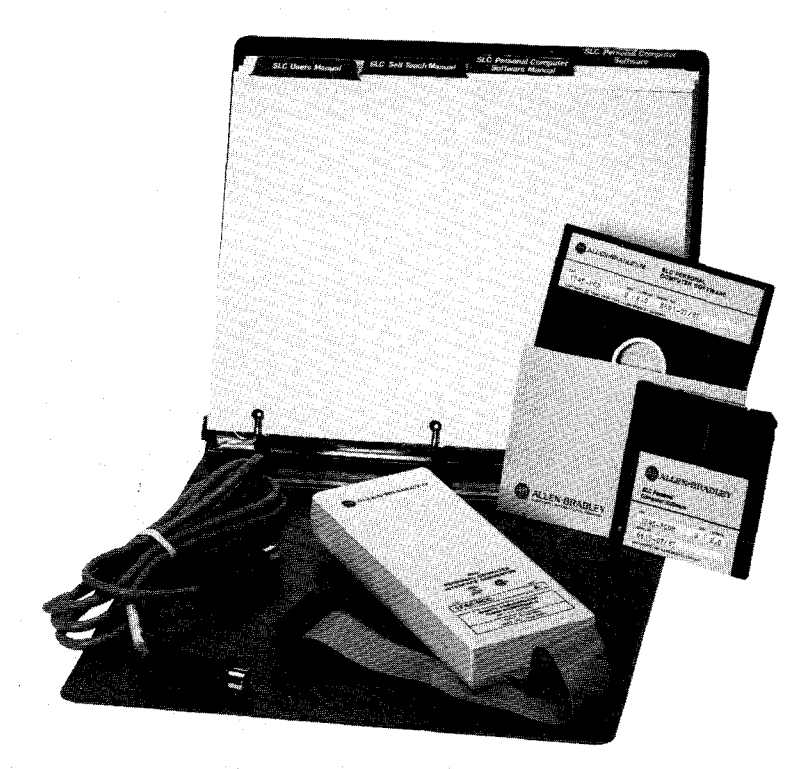

**88-041** 

**Hardware** The interface converter will convert RS-422 signals transmitted by the **Description** SLC processor to RS-232-C signals that are compatible with your SLC processor to RS-232-C signals that are compatible with your computer. The interface converter also isolates the SLC processor from the RS-232-C port which will minimize the chance of damage due to noise transients. The interface converter connects to a 25 pin RS-232-C serial port on the back of your computer with the ribbon cable that is attached. Personal computers with 9 pin serial adapter ports will require a 9 pin to 25 pin adapter cable. Information and part numbers for 9 pin to 25 pin adapter cables is provided in the SLC Personal Computer Software User's Manual (Pub. No. 1745-825). The software allows you to select COM 1 or COM **2** operation.

> The interface converter connects to the SLC processor unit via the 6ft. interconnect cable. Remote communication up to 4,000 feet is possible with SLC 150 Series **A** or later processor units and SLC 100 Series B or later processor units. Remote communication requires a plug-in power supply, Catalog No. 1745-PCP. **SLC 100 Series A processor units are limited to remote communications of** 100 **feet maximum.** You must supply your own cable for remote communication.

## **Connection Procedure** - Local Communication

- 1. Connect the ribbon cable connector of the interface converter to the RS-232-C serial port on your computer. Connectors are keyed to prevent improper connection.
- 2. Connect the 6 foot interconnect cable on the interface converter to the SLC processor unit programming port. Connectors are keyed to prevent improper connection.

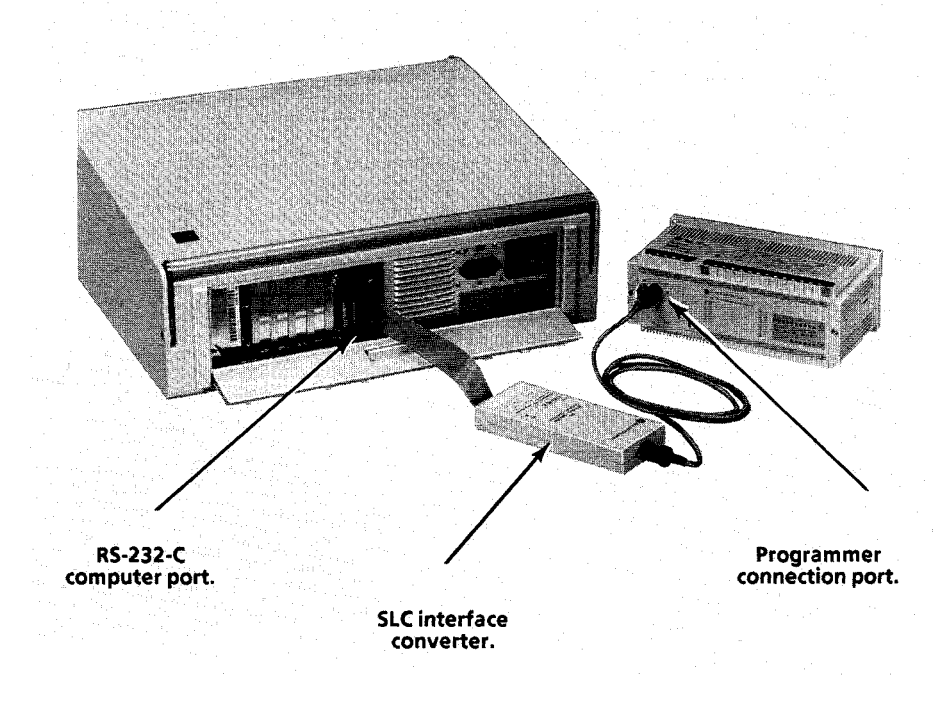

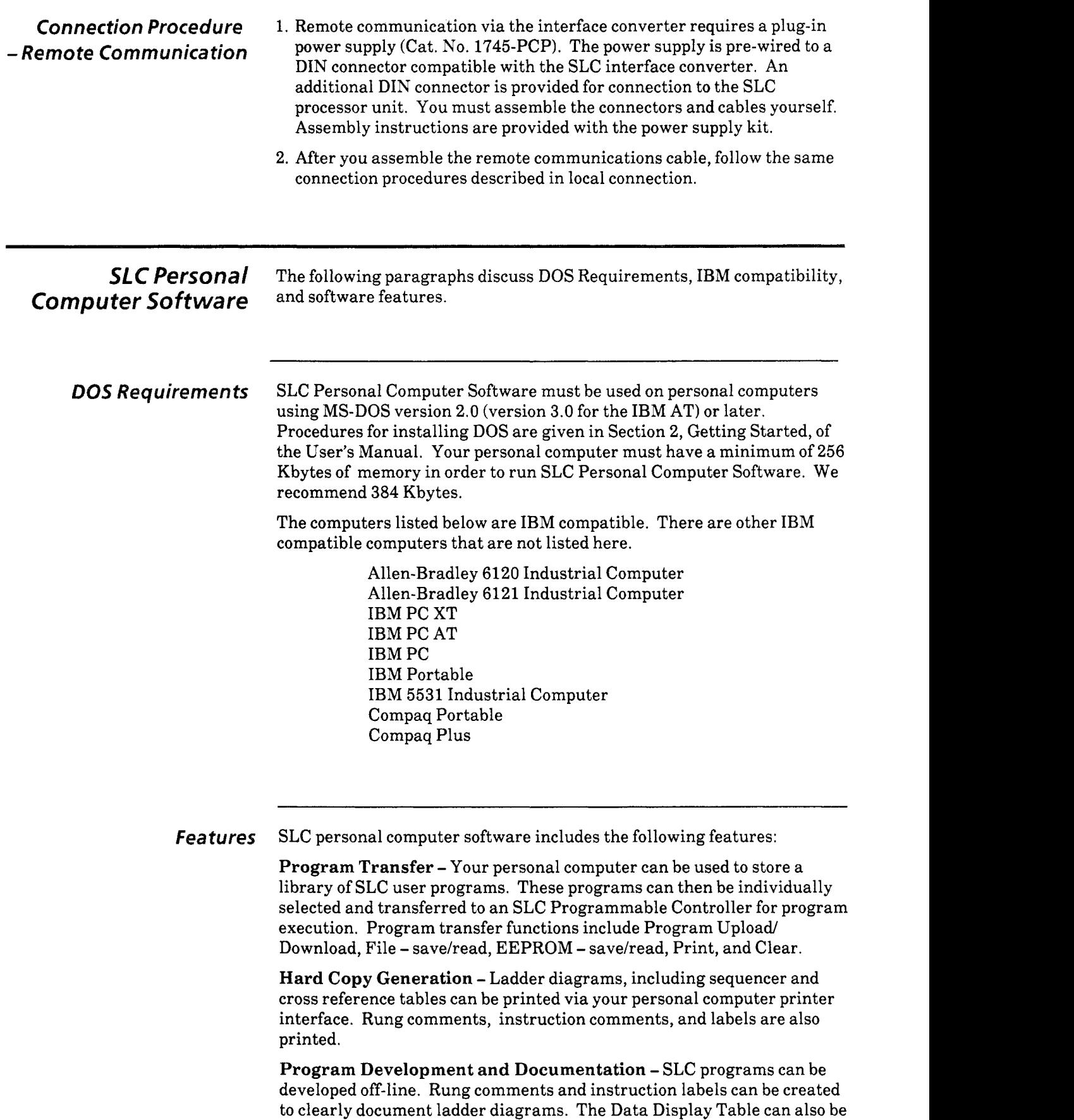

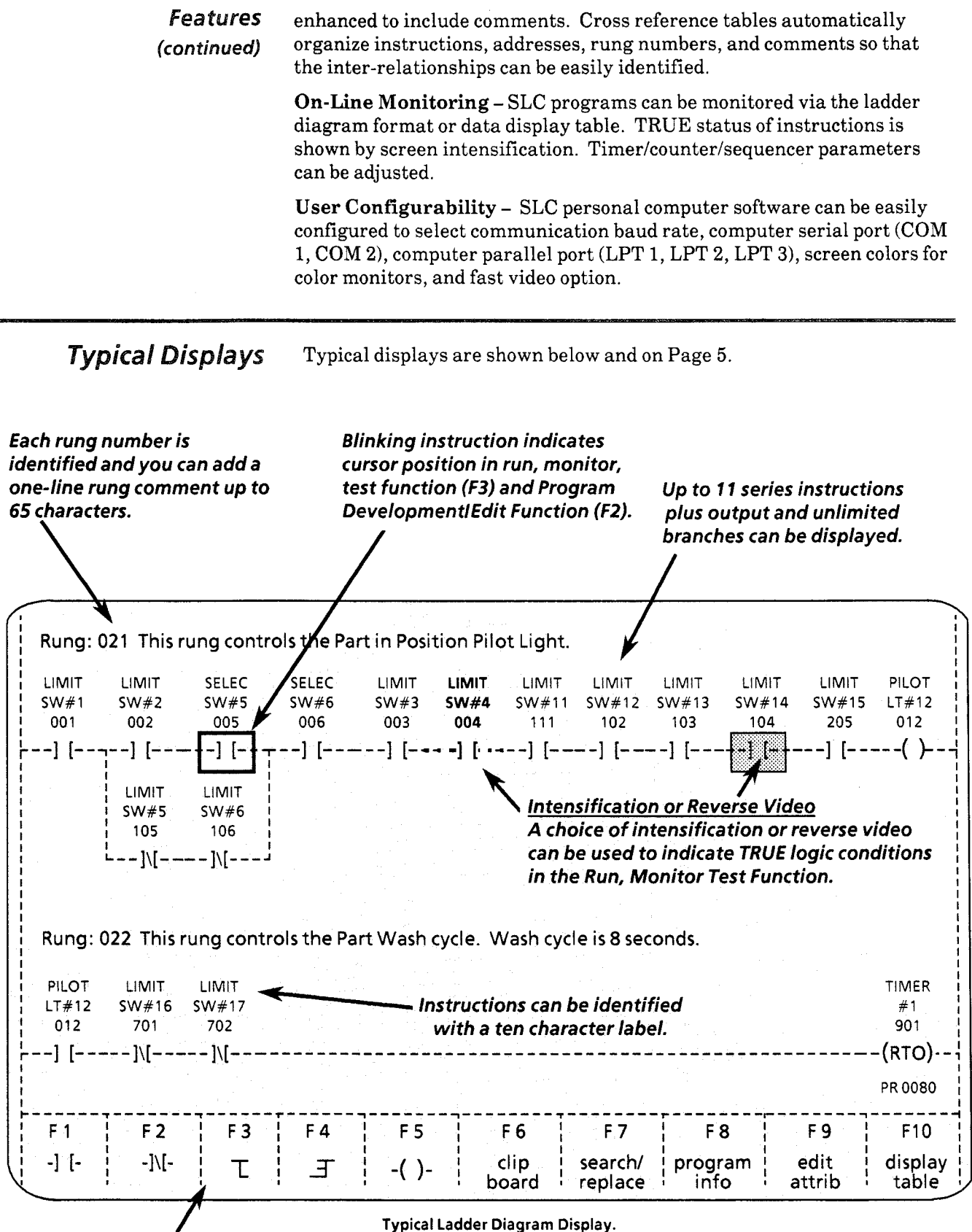

**Function key selection menu** makes program development and editing easy.

<span id="page-4-0"></span>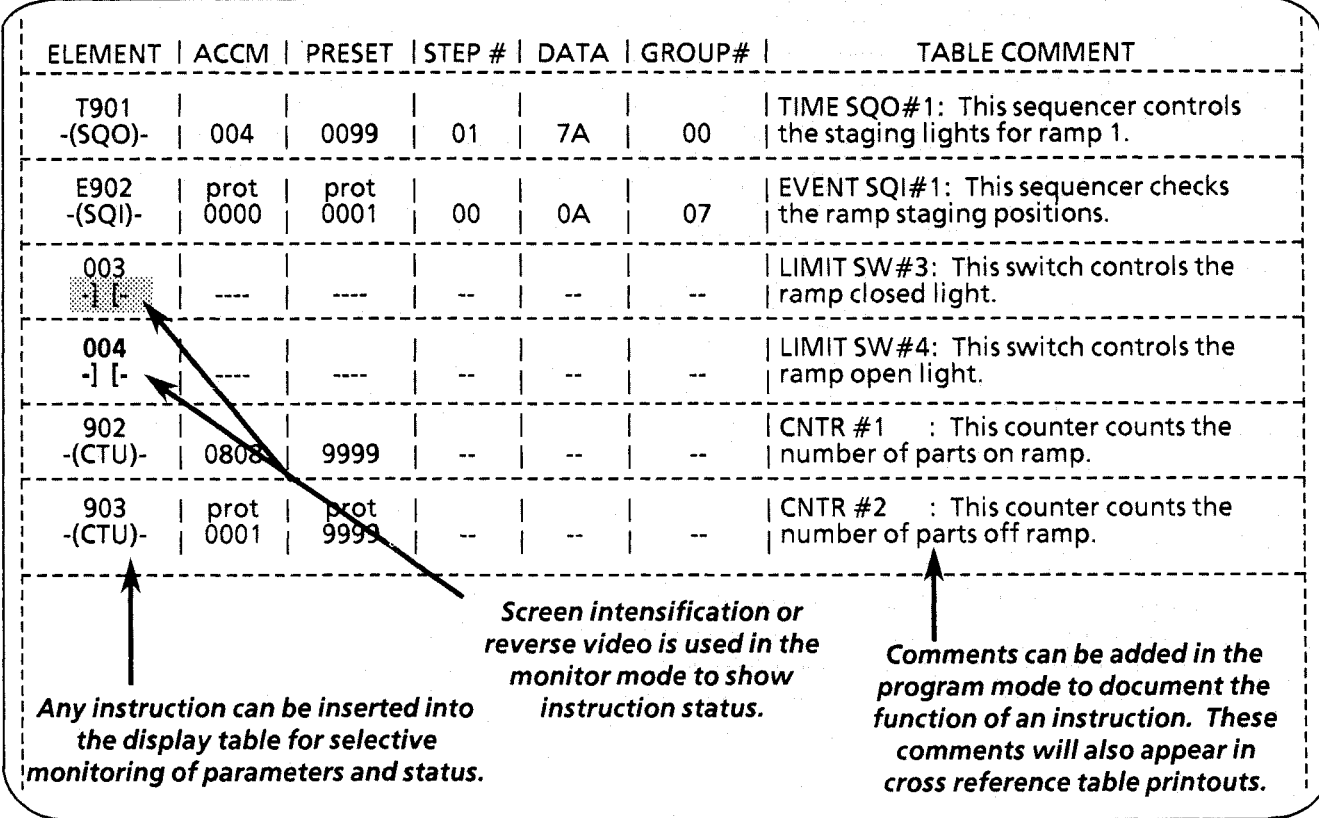

**Typical data table** 

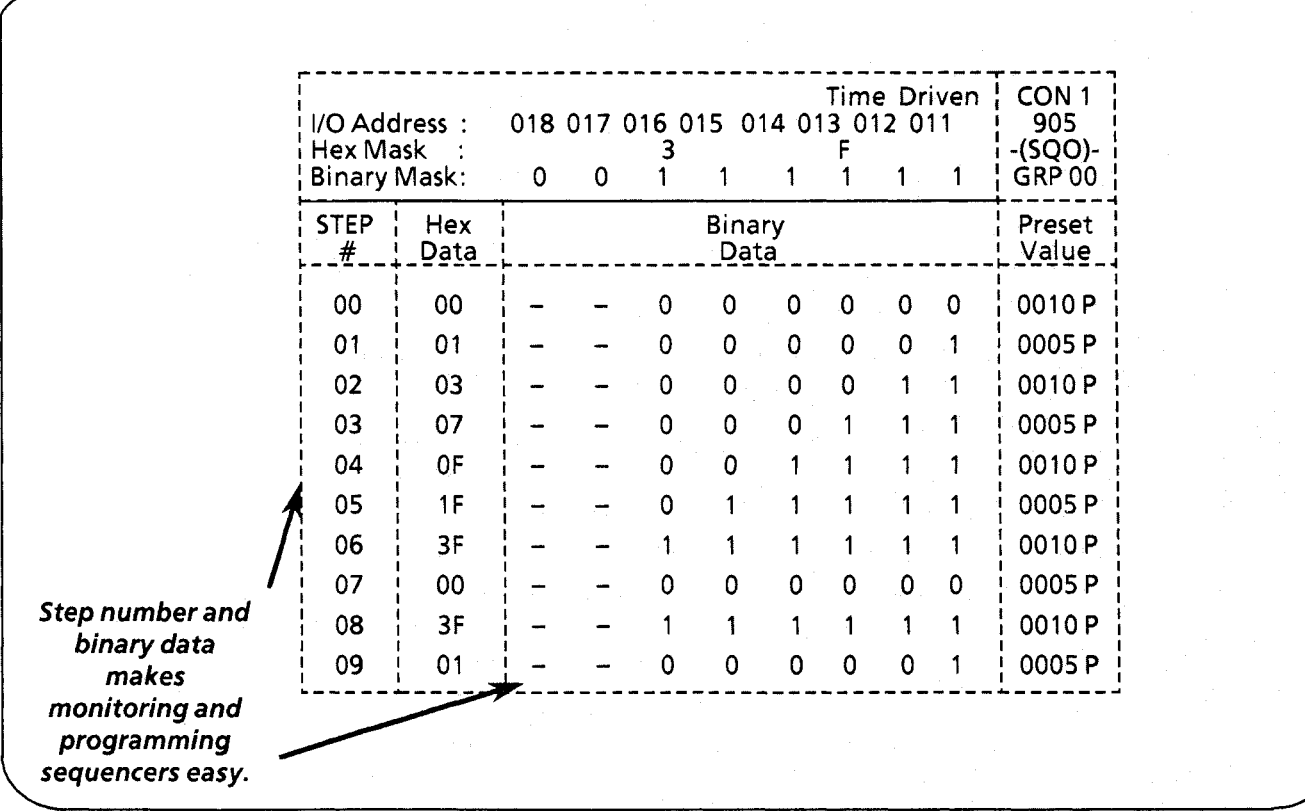

**Typical sequencer table.** 

<sup>©</sup> 1989 Allen-Bradley Company

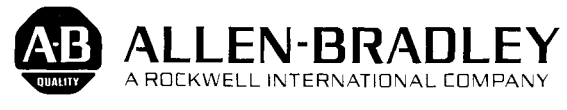

Industrial Control Group<br>Milwaukee, Wisconsin 53204

 $\boldsymbol{6}$ 

40065-289-01 (E)

÷,